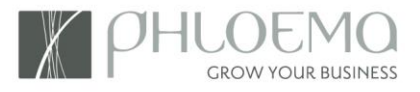

# JUNGLE TRACK

È il SW gestionale progettato per i parchi avventura che permette di gestire l'accesso dei clienti in modo rapido ed efficace, limitando la formazione della coda alla cassa per l'ingresso o l'uscita.

È possibile configurare la modalità di pagamento che più si addice alla specifica attività:

- 1. **Pagamento all'ingresso** (classico biglietto d'ingresso)
- 2. **Pagamento misto** (Biglietto d'ingresso e eventuali supplementi all'uscita)
- 3. **Pagamento all'uscita**, in base a:
	- Tempo trascorso nel parco
	- Numero di percorsi/carrucole utilizzati
- E' composto da 4 moduli:
	- *1) Base per la gestione della biglietteria*
	- *2) Modulo per la auto registrazione automatica dei clienti.*
	- *3) Modulo certificazione Briefing*
	- *4) Modulo Liberatorie con firma digitale*

## **MODULO BASE**

Il modulo base è il cuore dell'applicazione, e comprende varie funzioni:

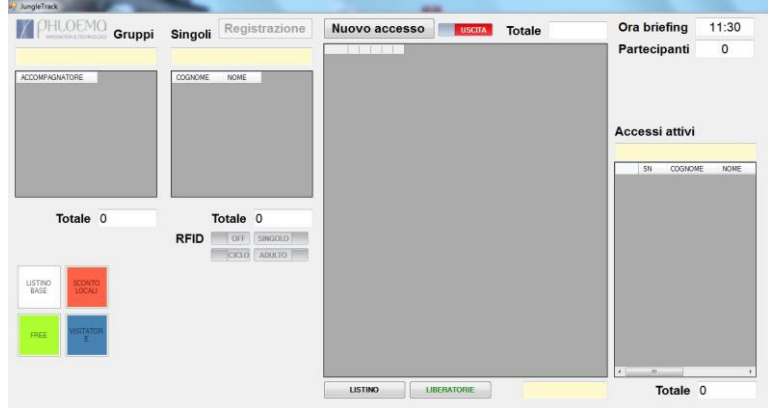

#### *Pannello principale dell'applicazione*

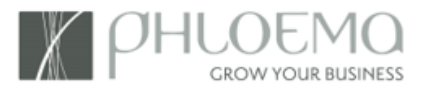

## **ATTIVITA' E LISTINI**

Il programma permette di gestire in contemporanea un gruppo di persone che desidera accedere a diverse attività, anche di listini differenti, generando un conto unico.

## *PARCO AVVENTURA*

## *Listino a corse con pagamento all'uscita*

- Prezzi diversi per i singoli percorsi
- Prezzi definiti per qualunque combinazione di pacchetti di corse, a scelta del gestore

#### *Listino a tempo con pagamento all'uscita*

• Prezzi progressivi per ogni frazione di tempo a scelta del gestore.

#### *Listino pagamento all'ingresso*

• Prezzi definiti per ogni tipo di combinazione

## *ATTIVITA' CON PAGAMENTO ANTICIPATO (TICKET D'INGRESSO)*

È possibile la gestione di qualunque attività che preveda il noleggio di un'attrezzatura, bici, oppure un semplice ingresso al parco.

Si possono vendere, insieme all'ingresso al parco, diversi articoli aggiuntivi, come ad esempio corse di tubing o altro.

## *BUNGEE JUMPING CON PAGAMENTO DEI SALTI ALL'INGRESSO*

Questa attività può essere impostata in tutti i casi in cui si voglia far pagare in anticipo un numero prefissato di percorsi o di divertimenti, cioè quando il listino è basato sul numero di salti/corse fatti.

Per ogni attività viene creato un listino autonomo ed indipendente.

Il listino è gestibile anche per periodi di validità diversi e può visualizzare il dettaglio di ogni singola giornata.

Si può impostare anche una tariffa feriale ed una festiva diversa in base alla stagione alta o bassa.

## *FASCE D'ETÀ*

Ogni listino a sua volta può essere creato per diverse categorie di persone, denominate fasce d'età (ragazzi sotto i 10 anni, ragazzi da 11 a 16 anni, adulti, senior, ecc..).

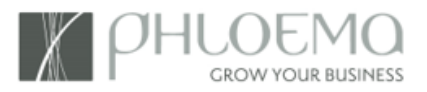

## *TARIFFA INGRESSO PER GRUPPI*

E' possibile creare una tariffa per gruppi a prezzo unico in base al numero delle persone (10€ per gruppi di 25; 8 per gruppi di 50; ecc..) per le differenti attività.

### *TARIFFE GIORNALIERE*

Per ogni attività è possibile definire una tariffa giornaliera senza limitazione di tempo o numero percorsi.

#### *GRATUITÀ*

E' prevista anche la gestione della gratuità di uno a più componenti del gruppo al momento della loro registrazione al banco d'ingresso.

## **GESTIONE OPERATIVA**

#### *BRIEFING*

Per ogni attività è possibile definire se è necessario un briefing oppure no e i diversi punti dove viene effettuato.

Si può inoltre determinare un calendario di orari e la relativa capienza per i differenti punti. Il calendario è creato su base giornaliera ed oraria e, per ogni fascia, si può definire il numero di persone che accedono al briefing in contemporanea.

Il programma assegna in automatico l'orario del briefing al cliente fino al raggiungimento della capienza definita.

E' possibile anche assegnare manualmente un orario non previsto dal calendario e assegnare ad una specifica fascia oraria un numero maggiore di clienti rispetto a quanto definito nel sistema, con vantaggio di usabilità e velocità del sistema.

Nel caso di tariffa a tempo, l'orario d'inizio dal quale il cliente paga la tariffa del listino è quello del briefing, perciò il cliente che deve aspettare il suo turno per accedere al briefing non paga il tempo di attesa.

#### *SOSPENSIONE PAGAMENTO*

Il programma prevede anche la sospensione del pagamento di un componente del gruppo. Jungle track rende immediatamente visibile il numero di componenti legati al gruppo e, alla consegna del casco da parte di uno dei componenti del gruppo, vengono in automatico richiamati tutti i caschi già consegnati e in sospeso.

Ad ogni passaggio è sempre possibile saldare il conto o sospenderlo fino al reso dell'ultimo componente del gruppo.

Con la gestione a tempo questo sistema invoglia il cliente a rendere il casco anche se il resto del gruppo non ha finito ed in generale favorisce la rotazione dei caschi, evitando che una persona resti ferma con il casco in testa senza girare.

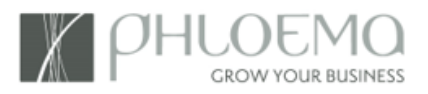

## *STATISTICHE*

A fronte della registrazione del nome del cliente si ottiene la statistica della sua storia: numero di volte che il cliente ha frequentato il parco ed importo totale speso diviso per attività. La consultazione del dato è immediata al momento dell'apertura dell'ordine per permettere al gestore di applicare eventuali agevolazioni (che non risultino già automatiche perché legate a convenzioni o tessere fedeltà) legate a parametri di bonus particolari.

## *REPORT*

E' possibile consultare un report dettagliato sul fatturato giornaliero, suddiviso per attività e per fascia d'età (incluso il conteggio degli ingressi al parco).

#### *INSERIMENTO ORDINI*

La registrazione del cliente nell'ordine avviene leggendo con l'apposita antenna il tag RFId applicato su ciascun casco o nel braccialetto.

Con l'ausilio di una serie di bottoni predefiniti si selezionano rapidamente le diverse tariffe o gli articoli che si offrono in vendita a ciascun cliente.

#### *CHIUSURA ORDINI*

Leggendo il tag RFId del casco o del braccialetto il programma calcola in automatico la tariffa da pagare in base ai listini ed ai parametri impostati.

Si può inoltre riconoscere un ulteriore sconto manuale al singolo cliente, vedere il suo dettaglio dei percorsi effettuati e aggiungere, nella stessa ricevuta, la vendita di gadget.

Alla chiusura definitiva dell'ordine è possibile stampare la ricevuta relativa all'ordine completo.

#### *VENDITA DI GADGET*

E' possibile inserire una lista di oggetti da vendere al banco con uno specifico prezzo e sconto.

## **MODULO AUTO REGISTRAZIONE CLIENTI**

Per sveltire le operazioni di registrazione, abbiamo realizzato un modulo di auto registrazione multilingue per permettere al cliente di inserire in autonomia i propri dati. In automatico i dati vengono richiamati alla cassa per la consegna nominativa dei caschi con la relativa stampa personalizzata della liberatoria.

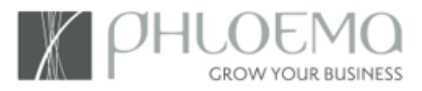

La liberatoria viene firmata dal cliente su apposita tavoletta grafometrica ed archiviata in formato digitale.

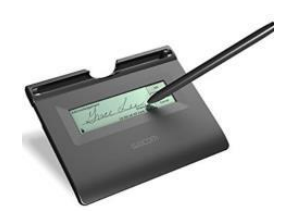

Il modulo è disponibile in due versioni:

- *On-line in cloud collegabile al vostro sito*
- *Off-Line studiato per lavorare su un monitor touchscreen al fine di semplificare all'utente le operazioni d'inserimento manuale.*

## Registrazione

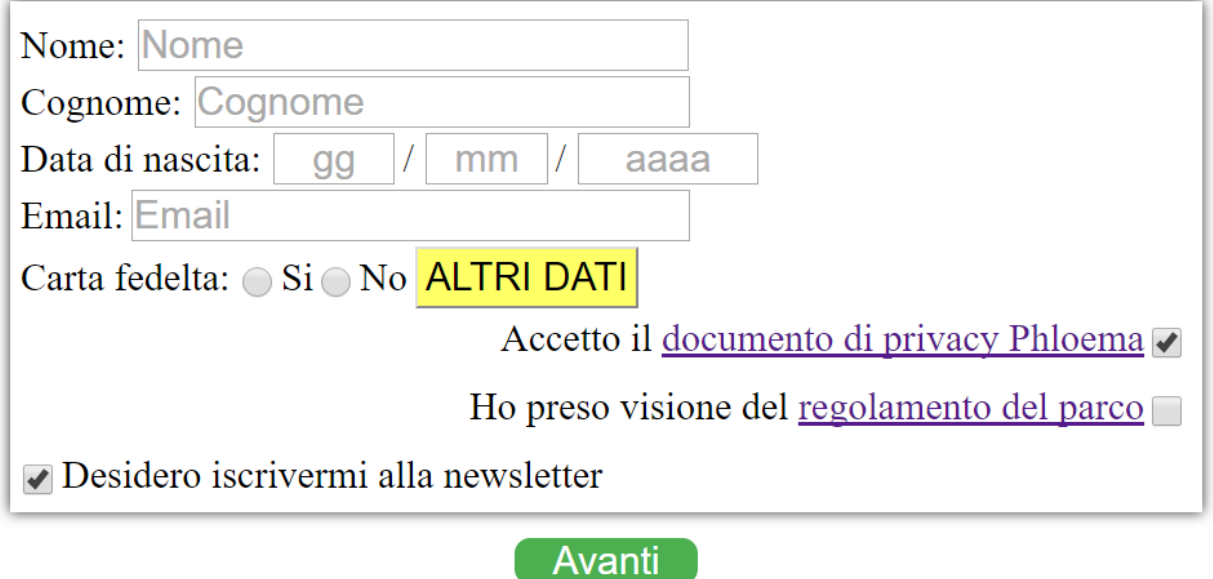

*Esempio di schermata del modulo di registrazione*

## **MODULO CERTIFICAZIONE DEL BRIEFING**

Questo modulo prevede di attrezzare la fine del percorso briefing con un'apposita antenna di lettura (RFId) per la rilevazione dei passaggi.

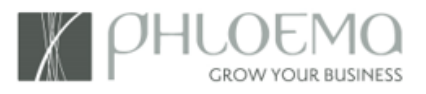

All'ingresso ogni cliente viene registrato con il suo nome e cognome e la data di nascita e gli viene consegnato il casco di protezione identificato da un microchip RFId univoco.

Al passaggio del casco sotto l'antenna, alla fine del briefing, viene registrato e certificato il passaggio dello specifico cliente con l'ora e data.

Questa registrazione diventa la prova oggettiva di aver impartito la formazione richiesta al gestore per adempiere alla norma di sicurezza prevista per i parchi avventura, la registrazione costituisce una prova inconfutabile in caso di contestazione.

In caso non sia presente il casco ed il chip RFId sia nel set imbrago più fettucce, si prevede una fase successiva alla registrazione del proprio nome in cassa. L'operatore del parco che fa indossare l'imbrago effettua l'associazione cliente imbrago leggendo il tag rfid dopo aver evidenziato il nome del cliente sul monitor.

## **MODULO LIBERATORIE CON FIRMA DIGITALE**

Il modulo, integrato al programma di biglietteria Jungle Track, prevede la fornitura di una tavoletta digitale per la firma certificata dalla Wacoom. Le liberatorie vengono quindi archiviate il formato digitale senza ulteriori necessità di archiviare il modulo cartaceo.

Se il modulo è associato al modulo autoregistrazione dei clienti è possibile gestire le diverse opzioni di consenso per la ricezione della news letter e la privacy secondo le nuove normative previste nel GDPR.

## **CARATTERISTICHE TECNICHE MINIME CONSIGLIATE**

**O.S.** Windows 10 **PROCESSORE** Intel i3 - 1.5 GHz (o equivalenti) Intel i5 - 2GHz (o equivalenti) **MEMORIA RAM** 4GB DDR3 4GB DDR3 **MEMORIA HD :** 500GB **MONITOR** - Schermo 15''